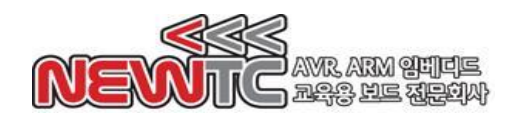

# ST Cortex-M3 ARM 학습용 모듈 (ST-CM3 V1.0) 매뉴얼

(주) 뉴티씨 ( NEWTC )

http://www.newtc.co.kr

# 1. ST Cortex-M3 ARM 학습용 ARM모듈 (ST-CM3 V1.0) 사양

- ▶ ST Microelectronics사의 Cortex-M3 칩을 이용하여 개발한 USB형 모듈
- ◆ ST-CM3에 내장된 USB 포트로 HID 및 기타 USB 장치 개발 가능
- ◆ ST사의 STM32F103RET6로 구성. 512KB 내장 메모리를 채택하여 많은 메모리를 차지하는 프로그램도 다운로드 및 실행 가능
- CMOS Level(3.3V) 지원 (메인보드 사용시 U(S)ART는 TTL(5V) / CMOS(3.3V) Level 모두 지원)
- 표준 20핀 JTAG 커넥터 적용으로 편리한 프로그램 다운로드 및 디버깅 가능
- ◆ JTAG, SWD 디버깅 인터페이스를 모두 지원
- ◆ ST-CM3 모듈을 브레드보드(빵판)에 실장하여 실습 가능
- 외부 전원 2핀 입력 커넥터로 공급 또는 USB 전원이 점퍼 연결 만으로 3.3V 자동 변환하여 Cortex-M3 ARM MCU 에 공급됨
- 고효율 전원설계 채택. 입력 전원은 1.8V 6.5V 사이의 임의의 입력 전압을 5V(J13)및 3.3V(J12)로 자동 변환하여 모듈에서 사용하며, 전용 커넥터로 출력됨
- 외부에서 6번 핀(/EN)을 통하여, 모듈 전체 전원을 끄거나 켤 수 있도록 설계됨
- 내부에서 PD2를 이용하여 소프트웨어 리셋하도록 설정 가능(기본 설정은 비활성화 상태. R19에 1kΩ 칩 저항을 장착함으로써 기능 활성화 가능)
- ◆ 내장된 R.T.C. (Real Time Clock) 용 배터리 입력을 받을 수 있음.
- 5번 핀 VCC\_5V IN을 통하거나 J5 커넥터를 통해 1.8 6.5V 사이를 입력하거나, J3점퍼를 연결하면 USB 전원을 입력 받아 모듈을 동작할 수 있음. 또한, 본사의 I-OPENDBG-ARM을 통하여 전원을 입력 받을 수도 있음
- ▶ 매우 안정적인 리셋 회로를 사용하고 있으며, 수동/자동 리셋 모두 지원
- ◆ 강력한 전자파 차단 및 노이즈 및 정전기 방지 회로 등을 채택하고 있음
- ◆ 아날로그와 디지털 전원회로가 내부적으로 분리되어 있음
- 매우 자세한 실크(TOP / BOTTOM)를 통한 각 핀 설명이 인쇄되어 있음
- ◆ S1 DIP 스위치를 이용하여, 3가지의 부트 모드를 설정할 수 있으며, 메인 플래시 메모리, 시스템 메모리 및 내장(Embedded) SRAM 3개 중 하나를 선택하여 부팅 가능.
- KCC 인증번호: MSIP-REM-TXZ-ST-CM

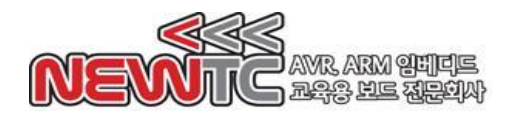

㈜뉴티씨 (NEWTC) http://www.newtc.co.kr

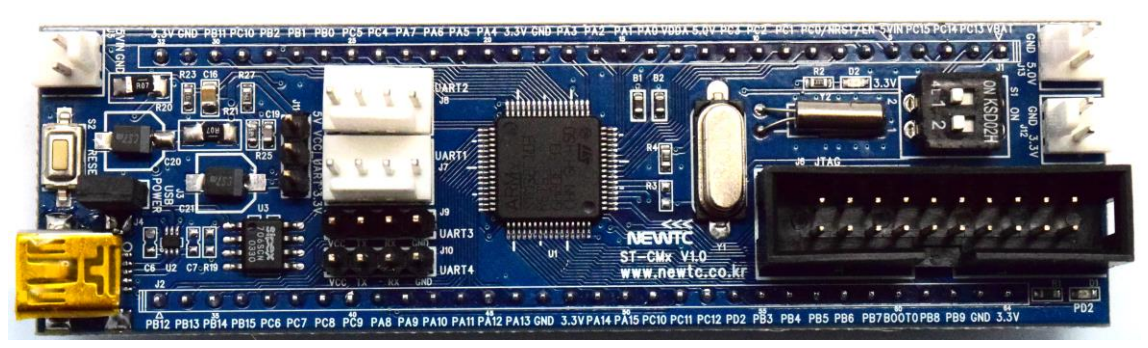

### ST-CM3 V1.0 모듈 (전면)

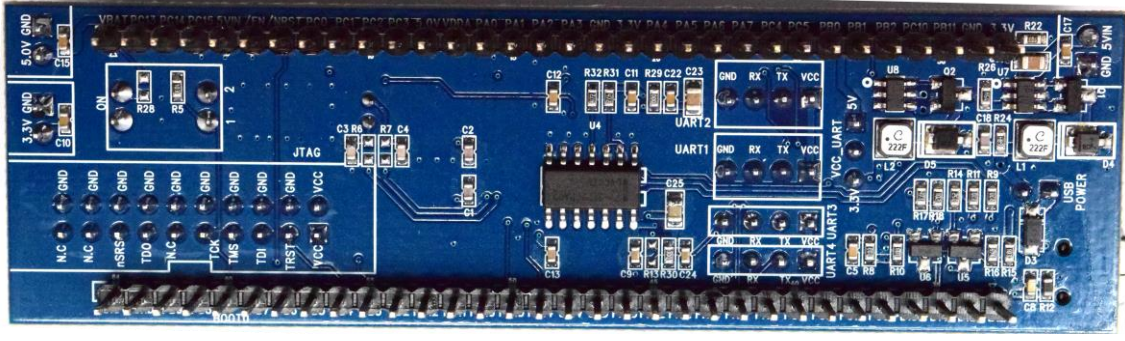

ST-CM3 V1.0 모듈 (후면)

- 2. ST Cortex-M3 ARM 학습용 ARM모듈 (ST-CM3 V1.0) 하드웨어
	- 2.1 하드웨어 구성도

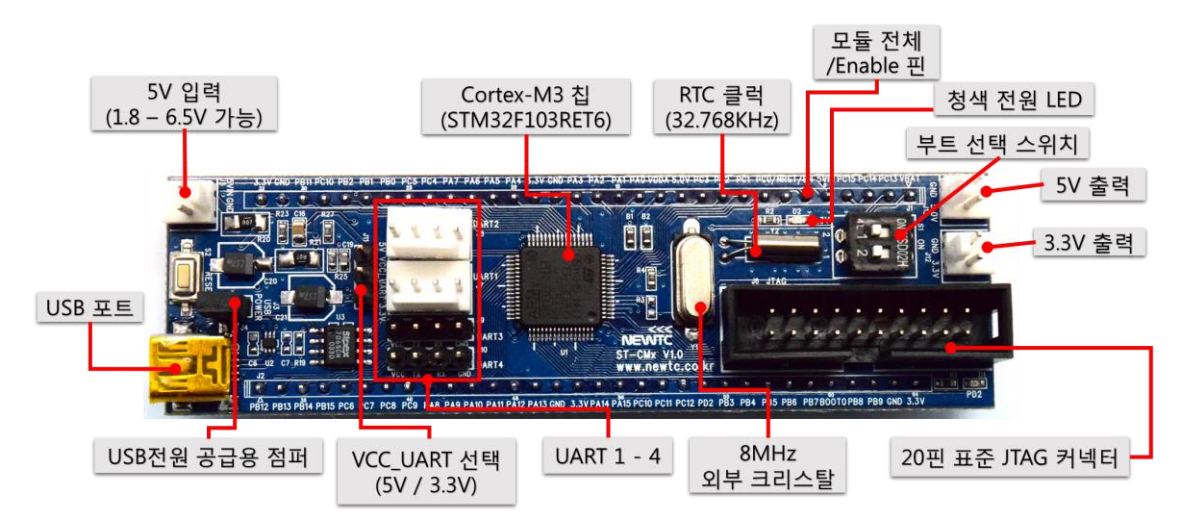

ST-CM3 V1.0 모듈 하드웨어 구성도

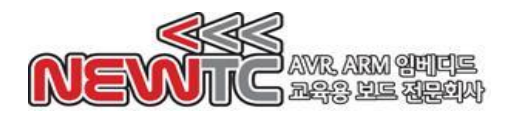

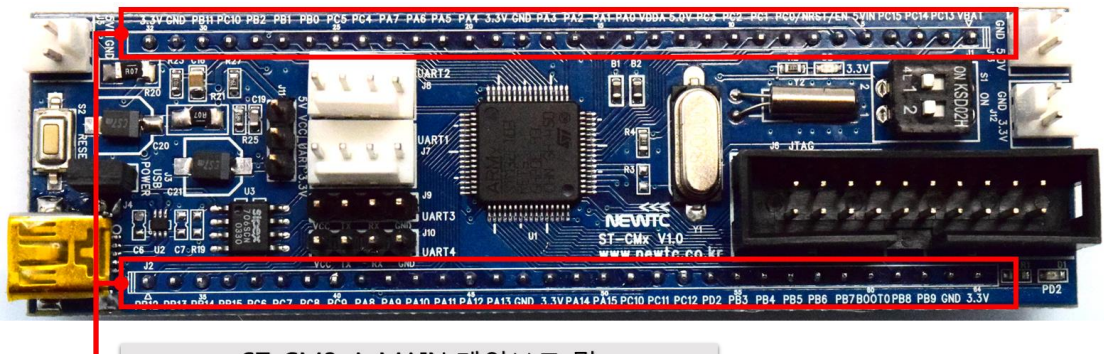

ST-CM3-A-MAIN 메인보드 및 브레드보드 실장용 커넥터

ST-CM3 V1.0 모듈 2열 커넥터

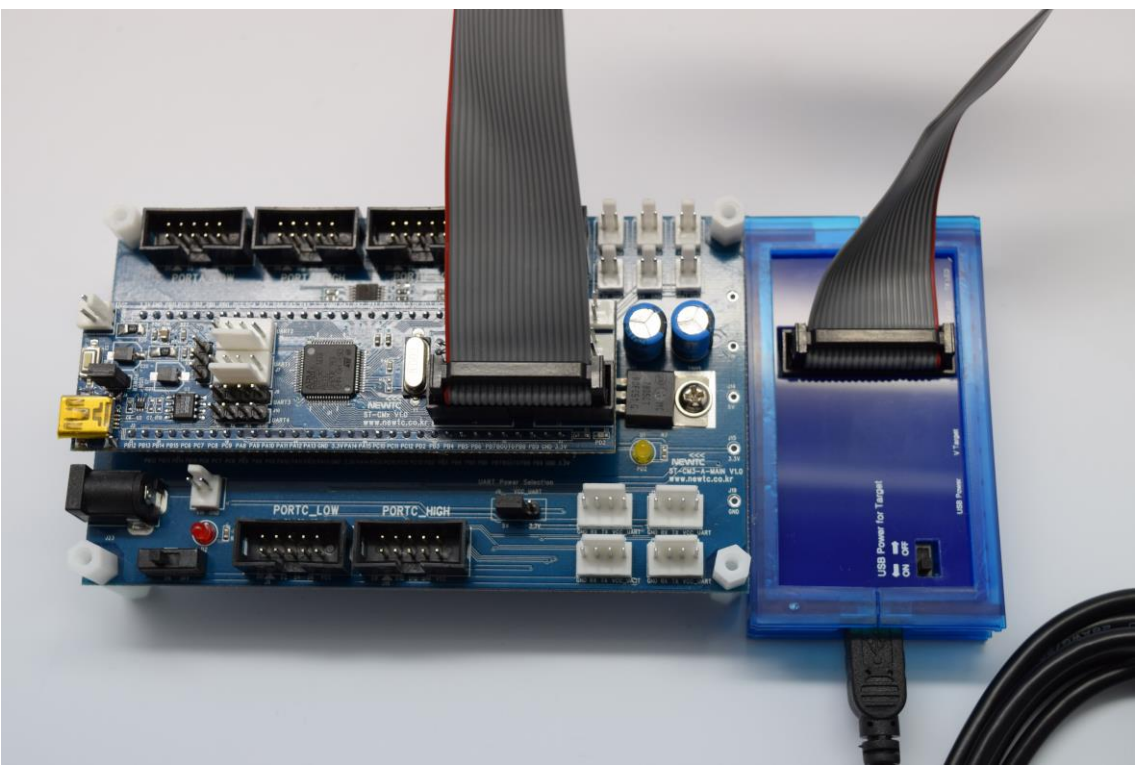

ST-CM3-A-MAIN V1.0 메인보드에 모듈을 실장한 사진

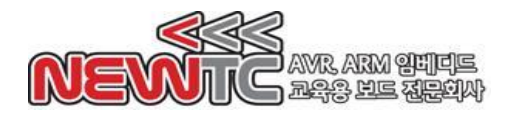

# ㈜뉴티씨 (NEWTC) http://www.newtc.co.kr

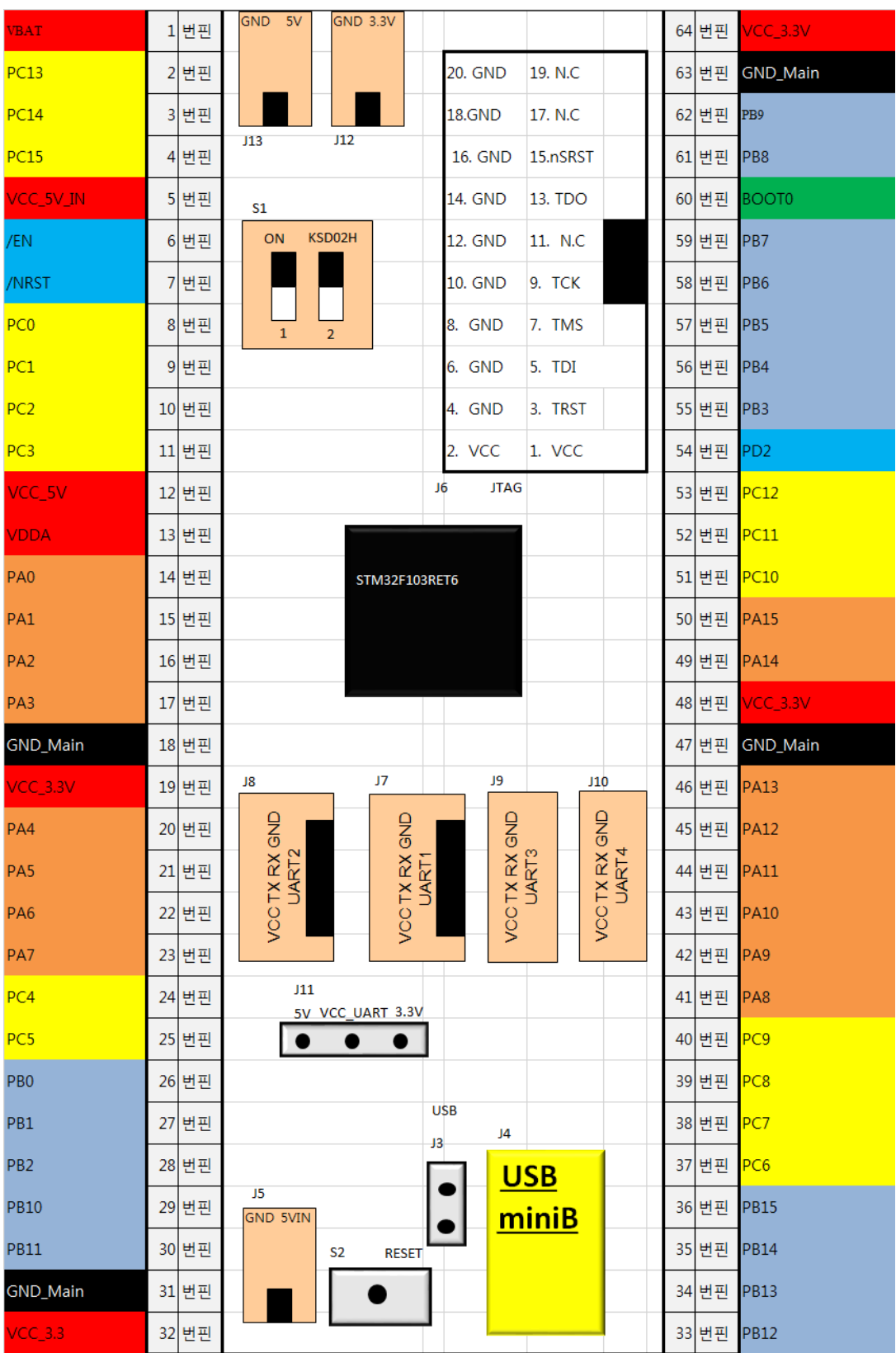

ST-CM3 V1.0 의 핀맵

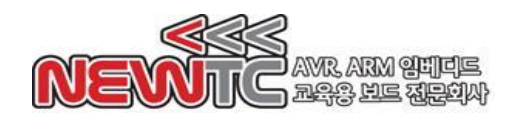

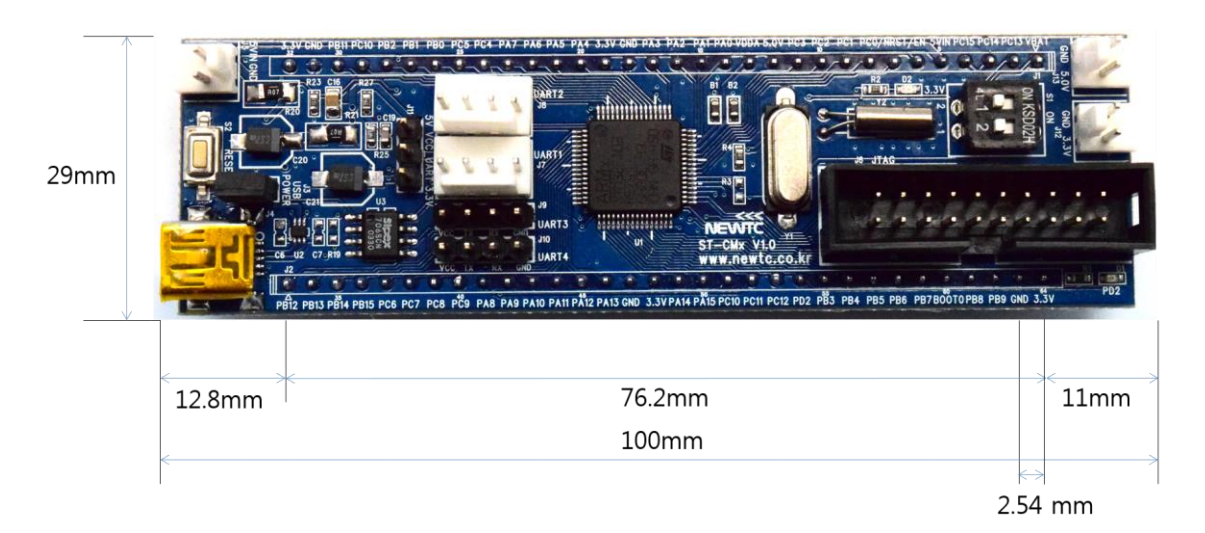

ST-CM3 V1.0 기구도

2.2 4핀 U(S)ART 커넥터(TTL Level) 핀 번호

ST-CM3 V1.0 모듈의 U(S)ART 구성은 USART1, USART2, USART3, UART4가 있습 니다. U(S)ART 커넥터의 동작 및 신호는 다음과 같습니다.

모듈의 U(S)ART 커넥터 핀 번호 (TOP View) (J7 : USART1, J8 : USART2, J9 : USART3, J10 : UART4)

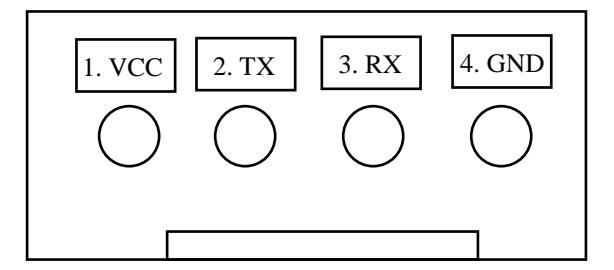

4핀 커넥터로 입/출력되는 직렬 통신 신호는 CMOS Level(3.3V) 신호 입니다. 4핀커넥 터 중에서 TXD, RXD, GND 3핀만 사용하는 것도 가능하며, 4핀 커넥터의 1번핀에서 VCC 전원을 뽑아 사용 가능합니다. J11 점퍼를 5V쪽으로 설정하게 되면 U(S)ART 커넥터 1번 핀 VCC 전원을 5V로 뽑게 되고, J11 점퍼를 3.3V쪽으로 설정하게 되면 U(S)ART 커넥터 1번 핀 VCC 전원을 3.3V로 뽑게 됩니다. 이는 본사의 다른 메인보 드나 모듈들과 연결 시 4핀 U(S)ART 커넥터와 호환성을 유지하기 위하여 배치되었으 므로, ST-CM3 단독 사용시에는 반드시 3.3V로 설정하시기 바랍니다. U(S)ART 커넥터 를 이용하여 본사의 다른 CPU 모듈 또는 메인보드와 연결 할 때에는 다른 보드의 VCC\_U(S)ART가 5V인지 3.3V인지를 확인하시고 연결하여 사용하시기 바랍니다. 이 때, 타깃 보드가 본사의 CPU 개발보드일 경우, 반드시 2번 및 3번핀을 교차 연결하여

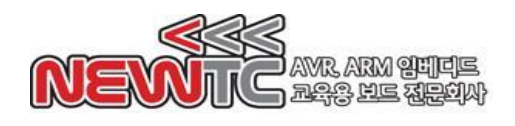

야만 TX-RX가 정상적으로 연결되므로 유의하시기 바랍니다.

# ※ 그 외에도 상황에 따라 RX와 TX를 교차 연결해야 할 수 있으니 방향에 주의하여 연 결하시기 바랍니다.

ST-CM3-A-MAIN V1.0 에 실장 사용시 UART 신호인 TX와 RX도 5V 또는 3.3V 레 벨을 선택하여 통신할 수 있으므로, Bluetooth 나 Zigbee 통신 및 AVR 등 다른 MCU 와의 통신에도 유용하게 사용될 수 있습니다.

ST-CM3-A-MAIN 메인보드의 J9(UART Power Selection) 점퍼를 5V쪽으로 설정하면 U(S)ART 입/출력 레벨과 VCC\_UART가 모두 TTL(5V)로 변경되며, 3.3V쪽으로 설정하 면 U(S)ART 입/출력 레벨과 VCC\_UART가 모두 CMOS(3.3V)로 변경됩니다.

## 2.3 JTAG 커넥터 핀 번호

20핀 커넥터/전면(Component Side) 20핀 접점/후면(Solder Side)

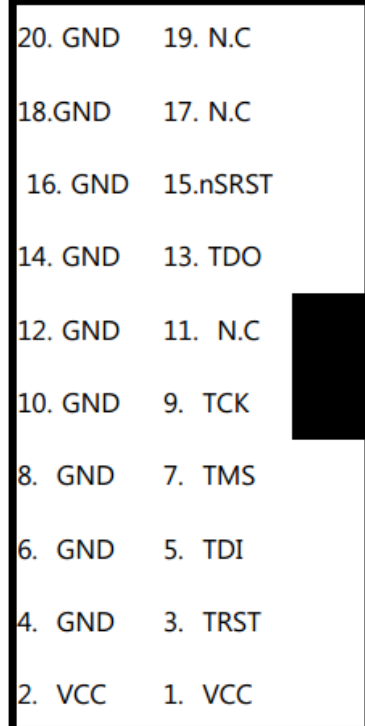

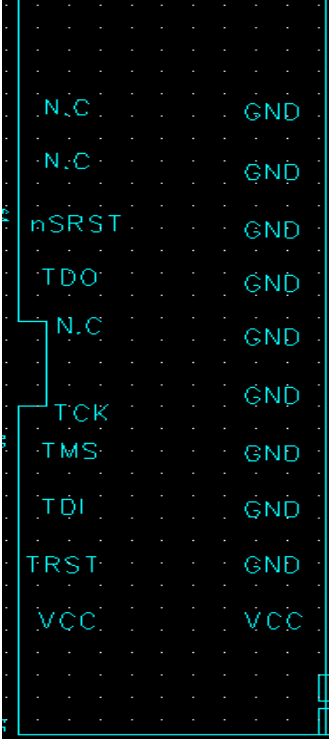

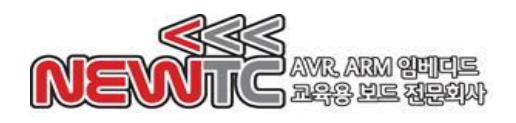

## 2.4 부트 모드 선택 스위치

본 모듈은 STM32 CPU의 부트 모드 선택 기능을 지원합니다. 설정은 다음과 같습니다.

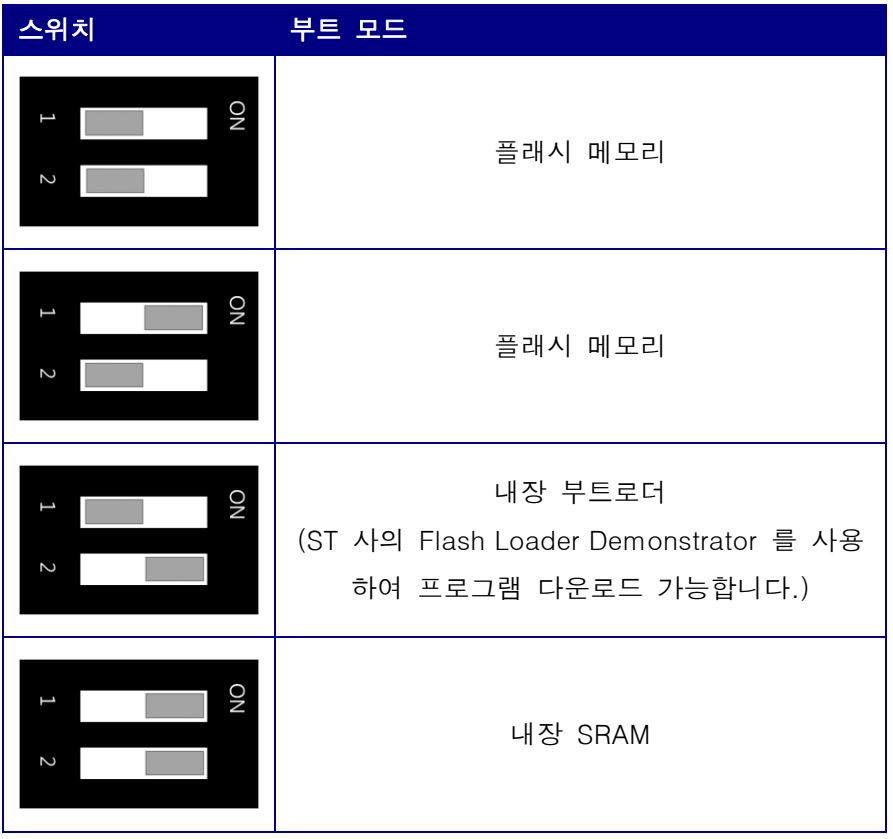

2.5 전원 공급

본 USB 모듈의 내부전원은 DC 3.3V를 사용하도록 설계되어 있습니다. 다음 방법 중 하나로 전원 공급이 가능합니다.

- ① DC 5V IN 커넥터(J5)에 외부 전원 1.8 6.5V (5V 권장) 를 공급합니다.
- ② DC 5V 출력 커넥터(J13)에 외부 전원 5V를 공급합니다.
- ③ DC 3.3V 출력 커넥터(J12)에 외부 전원 3.3V를 공급합니다.
- ④ UART\_VCC 에 선택된 레벨에 맞는 외부 전원을 공급합니다.
- ⑤ USB를 꽂고 J3 점퍼를 끼워 5V를 공급합니다.
- ⑥ JTAG을 통하여 3.3V를 공급합니다.

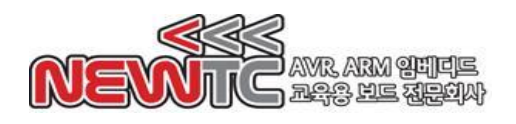

# 2.6 점퍼 설정

본 모듈은 모듈 전원 설정을 위해 2.54mm 점퍼를 활용합니다. 점퍼 설정은 다음과 같 습니다.

모듈의 J3 점퍼:

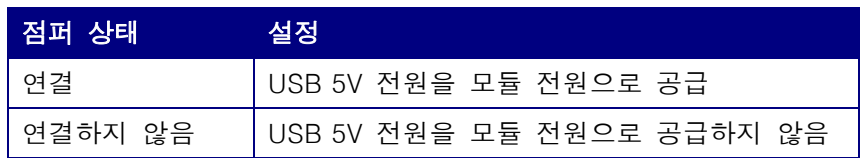

### 모듈의 J11 점퍼:

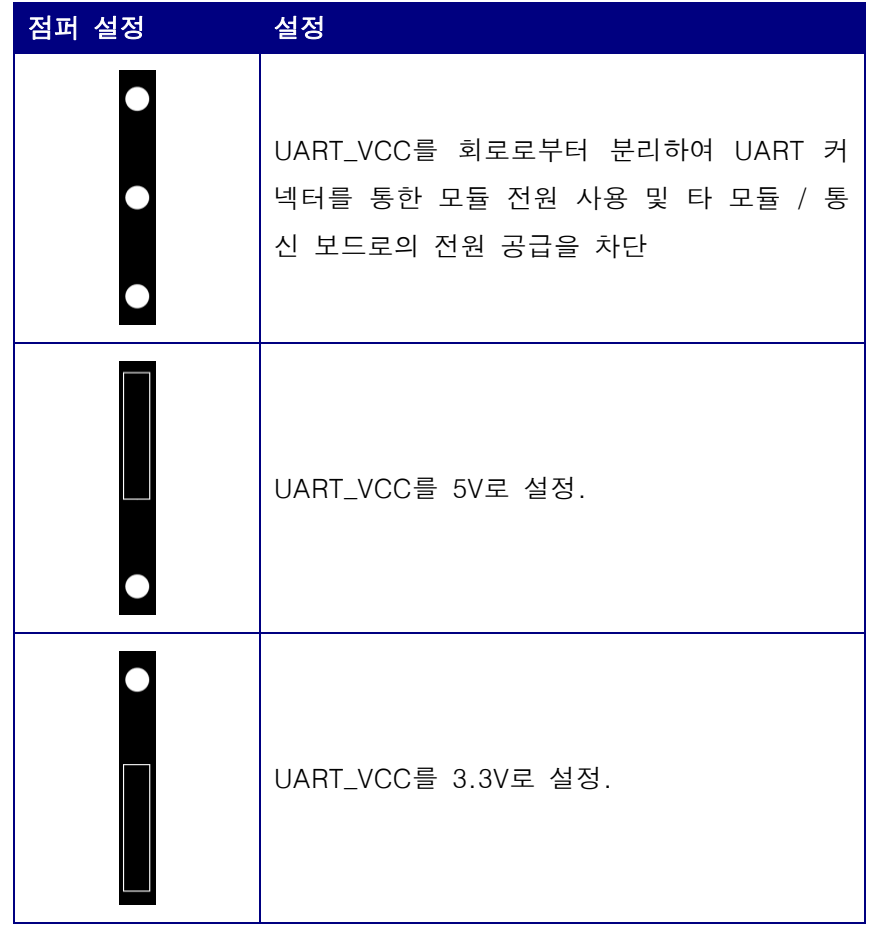

### 2.7 주의 사항

- 1. Flash Loader Demonstrator 프로그램을 사용하여 바이너리(\*.bin, \*.hex, \*.elf)를 다운로드 하실 경우, UART 커넥터를 연결한 상태에서 메인보드의 전체 전원 공급 을 끊은 뒤, 다시 메인보드에 전원을 공급해주시기 바랍니다.
- 2. UART\_VCC 점퍼(J11)가 3.3V로 설정된 상태에서 5V 전압을 UART\_VCC에 공급하 지 마세요. 모듈이 손상될 수 있습니다.

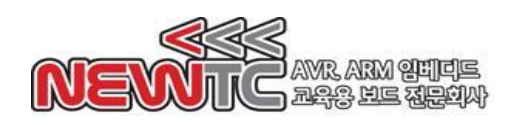

- 3. 역전압, 역전류를 가하지 마세요. 모듈이 손상될 수 있습니다.
- 4. 프로그램을 다운로드 및 실행하기 전, 부트 모드를 반드시 확인하세요.
- 5. PD2를 활용하여 리셋을 걸도록 하는 기능은 비활성화되어 있습니다.
- 6. 크리스탈은 설정에 따라 사용하지 않을 수도 있습니다. 설정이 맞다는 전제 하에 크리스탈을 제거해도 됩니다.
- 7. PCB 에는 표기 모델명이 "ST-CMx"로 실크로 쓰여 있습니다. 여러 CPU가 호환되 도록 모듈을 개발하였기 때문입니다.
- 8. USB-Mini 케이블 삽입 시 무리한 힘을 가하지 않도록 주의하세요. USB 커넥터가 손상될 수 있습니다.
- 9. 모터 등을 구동할 때, USB 5V 전원만으로는 전류가 모자랍니다. 전류가 많이 필요 할 때에는 USB 전원을 통하여 모듈에 전원을 공급하지 마시고, 반드시 외부 전원 을 사용하시기 바랍니다. USB 전원의 가용 전류는 100mA 입니다.
- 10. /Enable 핀(/EN)은 모듈 VCC 가 공급된 상태에서 모듈 전체의 전원을 켜고 끌 수 있습니다. 모듈에 이상이 있다고 생각하신다면, 우선 회로에서 /Enable 핀에 의도 치 않게 VCC 전압이 걸려있는지 확인해주시기 바랍니다.

## 3. 마치며

3.1 제품 문의처 및 감사의 말씀

당사 ㈜뉴티씨(NEWTC)의 제품을 구입해 주셔서 감사 드립니다. 당사는 ARM Cortex-M MCU 사용자의 편의를 증진시키기 위하여 항상 노력하며 개발하고 있습니 다. 본 모듈을 사용할 경우, Cortex-M ARM과 같은 A/D 변환기가 있는 마이크로프로 세서를 다루는 것이 필요합니다. 해당 내용을 공부하시려면, 키트의 예제와 강좌 등 을 이용하시거나 홈페이지의 강좌, 자료실 등의 자료를 참고하시기 바랍니다.

3.2 기술 지원 홈페이지

기술지원 홈페이지: [http://www.newtc.co.kr](http://www.newtc.co.kr/)

기술지원 홈페이지에 AVR, ARM, RENESAS, FPGA, 전자공학, 로봇 제작 등 여러 분 야의 강의들이 업데이트 되고 있으며, 자료실에는 각종 파일이나 프로그램 등을 업데 이트 하고 있으니, 참고하시기 바랍니다. 제품에 관한 문의가 있으시면, 언제든 주저 하지 마시고, 홈페이지의 고객지원 메뉴에서 Q&A란에 남겨주시기 바랍니다. 개발 관 련 문의는 E-mail[\(davidryu@newtc.co.kr\)](mailto:davidryu@newtc.co.kr)을 이용하여 주시기 바랍니다. 감사합니다.